#### The stack of tasks

#### Florent Lamiraux, Olivier Stasse and Nicolas Mansard

CNRS-LAAS, Toulouse, France

#### JNRH-CAR, 23 Juin 2014, Cité Internationale Universitaire de Paris

#### The stack of tasks

#### **1** [Introduction](#page-2-0)

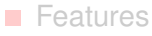

- **[Applications](#page-9-0)**
- **2** [Theoretical foundations](#page-11-0)
	- [Rigid body](#page-12-0)  $\beta$
	- [Configuration space](#page-18-0)
	- [Velocity](#page-21-0)
	- $\blacksquare$  [Task](#page-24-0)
	- **[Hierarchical task based control](#page-29-0)**
	- **[Applications](#page-55-0)**
- **3** [Software](#page-57-0)
	- **[Architecture overview](#page-58-0)**
	- **[Libraries](#page-72-0)**

# <span id="page-2-0"></span>**Outline**

#### **1** [Introduction](#page-2-0)

- **■** [Features](#page-3-0)
- **[Applications](#page-9-0)**
- **2** [Theoretical foundations](#page-11-0)
	- [Rigid body](#page-12-0)  $\beta$
	- [Configuration space](#page-18-0)
	- [Velocity](#page-21-0)
	- $\blacksquare$  [Task](#page-24-0)
	- **[Hierarchical task based control](#page-29-0)**
	- **[Applications](#page-55-0)**
- **3** [Software](#page-57-0)
	- **[Architecture overview](#page-58-0)**
	- **[Libraries](#page-72-0)**

<span id="page-3-0"></span>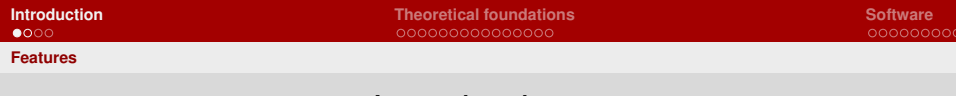

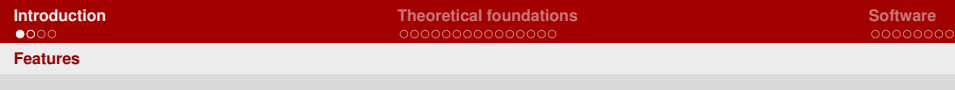

The stack of tasks provides a control framework for real-time redundant manipulator control

<span id="page-4-0"></span> $\blacksquare$  implementation of a data-flow,

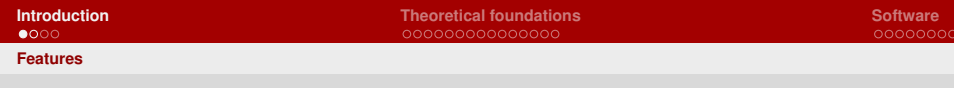

- $\blacksquare$  implementation of a data-flow,
- <span id="page-5-0"></span> $\blacksquare$  control of the graph by python scripting,

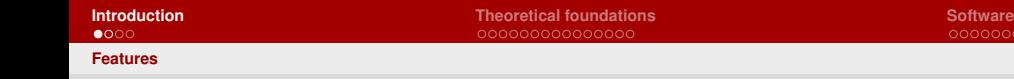

- $\blacksquare$  implementation of a data-flow,
- $\blacksquare$  control of the graph by python scripting,
- <span id="page-6-0"></span> $\blacksquare$  task-based hierarchical control.

- $\blacksquare$  implementation of a data-flow,
- $\blacksquare$  control of the graph by python scripting,
- $\blacksquare$  task-based hierarchical control.
- <span id="page-7-0"></span>portable: tested on HRP-2, Nao, Romeo.

<span id="page-8-0"></span>LAAS-CNRS CD

#### Motion generation: the general problem

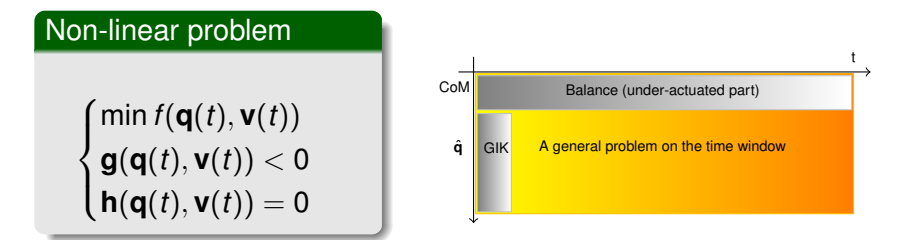

$$
\begin{cases} \mathbf{M}_1(\mathbf{q})\ddot{\mathbf{q}} + \mathbf{N}_1(\mathbf{q},\dot{\mathbf{q}})\dot{\mathbf{q}} + \mathbf{G}_1(\mathbf{q}) = \mathbf{T}_1(\mathbf{q})\mathbf{u} + \mathbf{C}_1^\top(\mathbf{q})\lambda & \text{Actual dynamics of the robot} \\ \mathbf{M}_2(\mathbf{q})\ddot{\mathbf{q}} + \mathbf{N}_2(\mathbf{q},\dot{\mathbf{q}})\dot{\mathbf{q}} + \mathbf{G}_2(\mathbf{q}) = \mathbf{C}_2^\top(\mathbf{q})\lambda & \text{Underactuated dynamics of the robot} \\ g(\lambda) \geq 0 & \text{General balance criteria} \\ \mathbf{u}_{min} < \mathbf{u} < \mathbf{u}_{max} & \text{Torques limits} \\ \hat{\mathbf{q}}_{min} < \hat{\mathbf{q}} < \hat{\mathbf{q}}_{max} & \text{Joints limits} \\ d(\mathcal{B}_i(\mathbf{q}),\mathcal{B}_j(\mathbf{q})) > \epsilon, \forall p(i,j) \in \mathcal{P} & \text{(self-)collisions} \end{cases}
$$

### Applications

<span id="page-9-0"></span>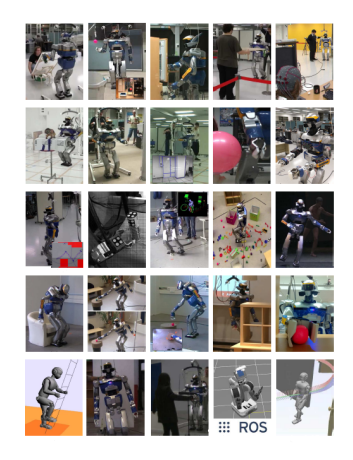

LAAS-CNRS CD **O. Stasse, JNRH-CAR 2014 – 6/57 The Stack of Tasks: whole body humanoid robot control** **[Introduction](#page-2-0) [Theoretical foundations](#page-11-0) [Software](#page-57-0)**

<span id="page-10-0"></span>

#### Applications with several features

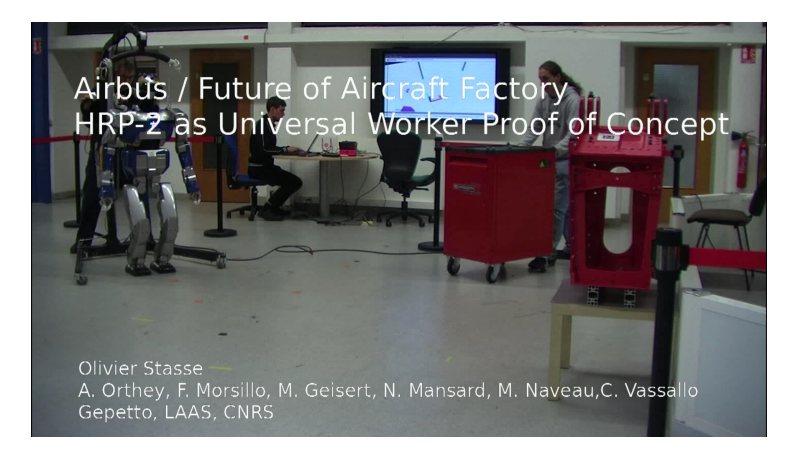

## <span id="page-11-0"></span>**Outline**

- **1** [Introduction](#page-2-0)
	- **[Features](#page-3-0)**
	- **[Applications](#page-9-0)**
- **2** [Theoretical foundations](#page-11-0)
	- [Rigid body](#page-12-0)  $\beta$
	- [Configuration space](#page-18-0)
	- **[Velocity](#page-21-0)**
	- $\blacksquare$  [Task](#page-24-0)
	- [Hierarchical task based control](#page-29-0)
	- **[Applications](#page-55-0)**
- 
- **3** [Software](#page-57-0)
	- **[Architecture overview](#page-58-0)**
	- **[Libraries](#page-72-0)**

Configuration represented by an homogeneous matrix

<span id="page-12-0"></span>
$$
M_{\mathcal{B}}=\left(\begin{array}{cc}R_{\mathcal{B}}&\textbf{t}_{\mathcal{B}}\\0~0~0&1\end{array}\right)\in SE(3)
$$

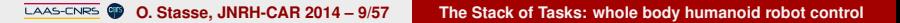

Configuration represented by an homogeneous matrix

$$
\mathit{M}_{\mathcal{B}} = \left(\begin{array}{cc}\mathit{R}_{\mathcal{B}} & \mathbf{t}_{\mathcal{B}} \\ \mathbf{0} & \mathbf{0} & 1\end{array}\right) \in SE(3)
$$

<span id="page-13-0"></span>
$$
R_{\mathcal{B}} \in SO(3) \Leftrightarrow R_{\mathcal{B}}^{T} R_{\mathcal{B}} = I_3
$$

Configuration represented by an homogeneous matrix

$$
\mathit{M}_{\mathcal{B}} = \left(\begin{array}{cc}\mathit{R}_{\mathcal{B}} & \mathbf{t}_{\mathcal{B}} \\0 \ 0 \ 0 \ 0\quad 1\end{array}\right) \in SE(3)
$$

$$
R_{\mathcal{B}} \in SO(3) \Leftrightarrow R_{\mathcal{B}}^{T} R_{\mathcal{B}} = I_3
$$

Point  $\mathbf{x} \in \mathbb{R}^3$  in local frame of  $\mathcal{B}$  is moved to  $\mathbf{y} \in \mathbb{R}^3$  in global frame:

<span id="page-14-0"></span>
$$
\left(\begin{array}{c}\mathbf{y}\\1\end{array}\right)=M_{\mathcal{B}}\left(\begin{array}{c}\mathbf{x}\\1\end{array}\right)
$$

Velocity represented by  $(\textbf{v}_\mathcal{B}, \omega_\mathcal{B}) \in \mathbb{R}^6$  where

<span id="page-15-0"></span>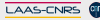

Velocity represented by  $(\textbf{v}_\mathcal{B}, \omega_\mathcal{B}) \in \mathbb{R}^6$  where

<span id="page-16-0"></span> $\dot{R}_{\cal B} = \hat{\omega}_{\cal B} R_{\cal B}$ 

and

$$
\hat{\omega} = \left(\begin{array}{ccc} 0 & -\omega_3 & \omega_2 \\ \omega_3 & 0 & -\omega_1 \\ -\omega_2 & \omega_1 & 0 \end{array}\right)
$$

is the matrix corresponding to the cross product operator

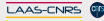

Velocity represented by  $(\textbf{v}_\mathcal{B}, \omega_\mathcal{B}) \in \mathbb{R}^6$  where

 $\dot{R}_{\cal B} = \hat{\omega}_{\cal B} R_{\cal B}$ 

and

$$
\hat{\omega} = \left(\begin{array}{ccc} 0 & -\omega_3 & \omega_2 \\ \omega_3 & 0 & -\omega_1 \\ -\omega_2 & \omega_1 & 0 \end{array}\right)
$$

is the matrix corresponding to the cross product operator  $\blacksquare$  Velocity of point P on B

<span id="page-17-0"></span>
$$
\mathbf{v}_p = \dot{\mathbf{t}}_B + \omega_B \times \vec{O_B} \vec{P}
$$

where  $O_B$  is the origin of the local frame of  $B$ .

### Configuration space

Robot: set of rigid-bodies linked by joints  $B_0, \cdots B_m$ .

<span id="page-18-0"></span>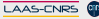

#### Configuration space

- Robot: set of rigid-bodies linked by joints  $B_0, \cdots B_m$ .
- Configuration: position in space of each body.

$$
\mathbf{q} = (\mathbf{q}_{waist}, \theta_1, \cdots \theta_{n-6}) \in SE(3) \times \mathbb{R}^{n-6}
$$
  

$$
\mathbf{q}_{waist} = (x, y, z, roll, pitch, yaw)
$$

<span id="page-19-0"></span>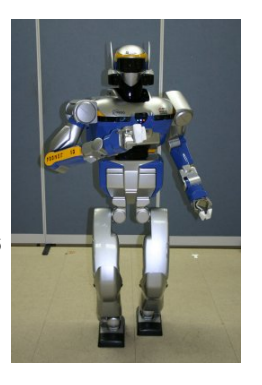

### Configuration space

- Robot: set of rigid-bodies linked by joints  $B_0, \cdots B_m$ .
- Configuration: position in space of each body.

$$
\mathbf{q} = (\mathbf{q}_{waist}, \theta_1, \cdots \theta_{n-6}) \in SE(3) \times \mathbb{R}^{n-6}
$$
  

$$
\mathbf{q}_{waist} = (x, y, z, roll, pitch, yaw)
$$

■ Position of  $\mathcal{B}_i$  depends on **q**:

<span id="page-20-0"></span>
$$
\textit{M}_{\mathcal{B}_i}(\textbf{q}) \in \textit{SE}(3)
$$

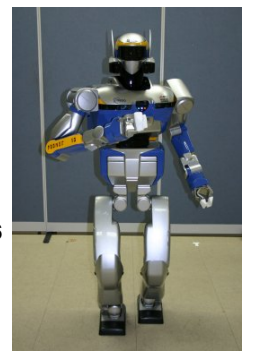

## <span id="page-21-0"></span>**Velocity**

**Velocity:** 

$$
\dot{\mathbf{q}} = (x, \dot{y}, \dot{z}, \omega_x, \omega_y, \omega_z, \dot{\theta}_1, \cdots \dot{\theta}_{n-6})
$$
  
 
$$
\omega \in \mathbb{R}^3
$$

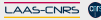

### **Velocity**

**Velocity:** 

$$
\dot{\mathbf{q}} = (x, \dot{y}, \dot{z}, \omega_x, \omega_y, \omega_z, \dot{\theta}_1, \cdots \dot{\theta}_{n-6})
$$
  

$$
\omega \in \mathbb{R}^3
$$

<span id="page-22-0"></span>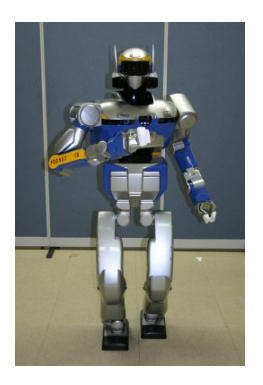

 $\blacksquare$  Velocity of  $B_i$ 

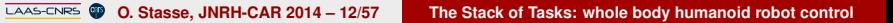

### **Velocity**

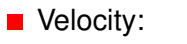

$$
\dot{\mathbf{q}} = (x, y, z, \omega_x, \omega_y, \omega_z, \dot{\theta}_1, \cdots \dot{\theta}_{n-6})
$$
  

$$
\omega \in \mathbb{R}^3
$$

<span id="page-23-0"></span>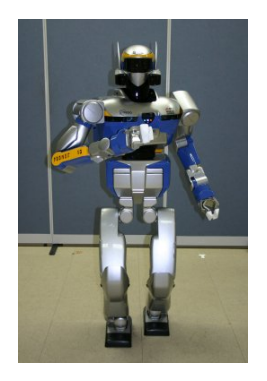

 $\blacksquare$  Velocity of  $B_i$ 

$$
\left(\begin{array}{c}\mathbf{V}_{\mathcal{B}_i}\\ \omega_{\mathcal{B}_i}\end{array}\right)(\mathbf{q},\dot{\mathbf{q}})=J_{\mathcal{B}_i}(\mathbf{q}).\dot{\mathbf{q}}\in\mathbb{R}^6
$$

#### Task

**Definition: function of the** 

- $\blacksquare$  robot configuration,
- utime and

possibly external parameters  $\blacksquare$ 

that should converge to 0:

<span id="page-24-0"></span>
$$
\mathcal{T}\in C^\infty(\mathcal{C}\times\mathbb{R},\mathbb{R}^m)
$$

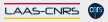

#### Task

- Definition: function of the
	- $\blacksquare$  robot configuration,
	- $\blacksquare$  time and
	- possibly external parameters  $\blacksquare$

that should converge to 0:

<span id="page-25-0"></span>
$$
\mathcal{T}\in C^\infty(\mathcal{C}\times\mathbb{R},\mathbb{R}^m)
$$

#### ■ Example: position tracking of an end-effector  $\mathcal{B}_{ee}$

#### Task

■ Definition: function of the

- obot configuration,
- time and
- possibly external parameters  $\blacksquare$

that should converge to 0:

<span id="page-26-0"></span>
$$
\mathcal{T}\in C^\infty(\mathcal{C}\times\mathbb{R},\mathbb{R}^m)
$$

■ Example: position tracking of an end-effector  $\mathcal{B}_{ee}$ *M*(**q**) ∈ *SE*(3) position of the end-effector,

#### Task

- Definition: function of the
	- obot configuration,
	- time and
	- possibly external parameters

that should converge to 0:

<span id="page-27-0"></span>
$$
\mathcal{T}\in C^\infty(\mathcal{C}\times\mathbb{R},\mathbb{R}^m)
$$

■ Example: position tracking of an end-effector *B<sub>ee</sub>* 

- *M*(**q**) ∈ *SE*(3) position of the end-effector,
- *M*<sup>∗</sup> (*t*) ∈ *SE*(3) reference position

#### Task

- Definition: function of the
	- obot configuration,
	- time and
	- possibly external parameters

that should converge to 0:

<span id="page-28-0"></span>
$$
\mathcal{T}\in C^\infty(\mathcal{C}\times\mathbb{R},\mathbb{R}^m)
$$

■ Example: position tracking of an end-effector *B<sub>ee</sub>* 

*M*(**q**) ∈ *SE*(3) position of the end-effector, ■  $M^*(t)$ 

$$
(t) \in SE(3) \text{ reference position}
$$
\n
$$
\mathcal{T}(\mathbf{q}, t) = \left(\begin{array}{c} \mathbf{t}(M^{*-1}(t)M(\mathbf{q})) \\ u_{\theta}(R^{*-1}(t)R(\mathbf{q})) \end{array}\right)
$$

where

**t**() is the translation part of an homogeneous matrix,

*R* and *R*<sup>∗</sup> are the rotation part of *M* and *M*<sup>∗</sup>.

**O. Stasse, JNRH-CAR 2014 – 13/57 The Stack of Tasks: whole body humanoid robot control**

<span id="page-29-0"></span>

#### Given

- a configuration **q**,
- $\blacksquare$  two tasks of decreasing priorities:

$$
\blacksquare \ \ T_1 \in C^\infty(\mathcal{C} \times \mathbb{R}, \mathbb{R}^{m_1}),
$$

$$
\blacksquare \ \ T_2 \in C^\infty(\mathcal{C} \times \mathbb{R}, \mathbb{R}^{m_2}),
$$

#### Given

- a configuration **q**,
- $\blacksquare$  two tasks of decreasing priorities:

<span id="page-30-0"></span>\n- $$
T_1 \in C^\infty(\mathcal{C} \times \mathbb{R}, \mathbb{R}^{m_1}),
$$
\n- $T_2 \in C^\infty(\mathcal{C} \times \mathbb{R}, \mathbb{R}^{m_2}),$
\n

compute a control vector **q**˙

- $\blacksquare$  that makes  $T_1$  converge toward 0 and
- $\blacksquare$  that makes  $T_2$  converge toward 0 if possible.

<span id="page-31-0"></span>

Jacobian: we denote  $J_i = \frac{\partial T_i}{\partial \mathbf{q}}$  for  $i \in \{1, 2\}$ 

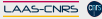

Jacobian:

\n\n- • we denote
\n- • 
$$
J_i = \frac{\partial T_i}{\partial \mathbf{q}}
$$
 for  $i \in \{1, 2\}$
\n- • then
\n- •  $\forall \mathbf{q} \in \mathcal{C}, \forall t \in \mathbb{R}, \forall \mathbf{q} \in \mathbb{R}^n, \quad T_i = J_i(\mathbf{q}, t)\dot{\mathbf{q}} + \frac{\partial T_i}{\partial t}(\mathbf{q}, t)$
\n

<span id="page-32-0"></span>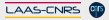

Jacobian:

we denote

$$
\blacksquare \ \ J_i = \tfrac{\partial \mathcal{T}_i}{\partial \mathsf{q}} \ \text{for} \ i \in \{1,2\}
$$

 $\blacksquare$  then

 $\forall \mathbf{q} \in \mathcal{C}, \forall t \in \mathbb{R}, \forall \dot{\mathbf{q}} \in \mathbb{R}^n, \ \ \dot{\mathcal{T}}_i = J_i(\mathbf{q}, t)\dot{\mathbf{q}} + \frac{\partial \mathcal{T}_i}{\partial t}(\mathbf{q}, t)$ We try to enforce

<span id="page-33-0"></span>
$$
\blacksquare \quad \dot{T}_1 = -\lambda_1 T_1 \quad \Rightarrow \quad T_1(t) = e^{-\lambda_1 t} T_1(0) \to 0
$$

Jacobian:

we denote

$$
\blacksquare \ \ J_i = \tfrac{\partial \mathcal{T}_i}{\partial \mathsf{q}} \ \text{for} \ i \in \{1,2\}
$$

 $\blacksquare$  then

 $\forall \mathbf{q} \in \mathcal{C}, \forall t \in \mathbb{R}, \forall \dot{\mathbf{q}} \in \mathbb{R}^n, \ \ \dot{\mathcal{T}}_i = J_i(\mathbf{q}, t)\dot{\mathbf{q}} + \frac{\partial \mathcal{T}_i}{\partial t}(\mathbf{q}, t)$ We try to enforce

<span id="page-34-0"></span>
$$
\begin{array}{lcl}\n\blacksquare & \dot{T}_1 = -\lambda_1 T_1 & \Rightarrow & T_1(t) = e^{-\lambda_1 t} T_1(0) \to 0 \\
\blacksquare & \dot{T}_2 = -\lambda_2 T_2 & \Rightarrow & T_2(t) = e^{-\lambda_2 t} T_2(0) \to 0\n\end{array}
$$

Jacobian:

we denote

$$
\blacksquare \ \ J_i = \tfrac{\partial \mathcal{T}_i}{\partial \mathsf{q}} \ \text{for} \ i \in \{1,2\}
$$

 $\blacksquare$  then

$$
\blacksquare \ \forall \mathbf{q} \in \mathcal{C}, \forall t \in \mathbb{R}, \forall \dot{\mathbf{q}} \in \mathbb{R}^n, \ \dot{\mathcal{T}}_i = J_i(\mathbf{q}, t)\dot{\mathbf{q}} + \frac{\partial \mathcal{T}_i}{\partial t}(\mathbf{q}, t)
$$

We try to enforce

$$
\blacksquare \quad \dot{T}_1 = -\lambda_1 T_1 \quad \Rightarrow \quad T_1(t) = e^{-\lambda_1 t} T_1(0) \to 0
$$

$$
\blacksquare \ \ \dot{T}_2 = -\lambda_2 \, T_2 \quad \Rightarrow \quad T_2(t) = e^{-\lambda_2 t} \, T_2(0) \to 0
$$

<span id="page-35-0"></span> $\blacktriangleright$   $\lambda_1$  and  $\lambda_2$  are called the gains associated to  $\tau_1$  and  $\tau_2$ .
Given a matrix  $A \in \mathbb{R}^{m \times n}$ , the Moore Penrose pseudo inverse  $\bm{A}^+\in\mathbb{R}^{n\times m}$  of  $\bm{A}$  is the unique matrix satisfying:

<span id="page-36-0"></span>
$$
AA^{+}A = A
$$
  
\n
$$
A^{+}AA^{+} = A^{+}
$$
  
\n
$$
(AA^{+})^{T} = AA^{+}
$$
  
\n
$$
(A^{+}A)^{T} = A^{+}A
$$

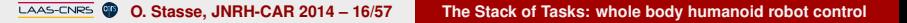

Given a matrix  $A \in \mathbb{R}^{m \times n}$ , the Moore Penrose pseudo inverse  $\bm{A}^+\in\mathbb{R}^{n\times m}$  of  $\bm{A}$  is the unique matrix satisfying:

$$
AA^{+}A = A
$$
  
\n
$$
A^{+}AA^{+} = A^{+}
$$
  
\n
$$
(AA^{+})^{T} = AA^{+}
$$
  
\n
$$
(A^{+}A)^{T} = A^{+}A
$$

Given a linear system:

<span id="page-37-0"></span>
$$
Ax = b, \quad A \in \mathbb{R}^{m \times n}, \ x \in \mathbb{R}^n, \ b \in \mathbb{R}^m
$$

 $x = A^+b$  minimizes

Given a matrix  $A \in \mathbb{R}^{m \times n}$ , the Moore Penrose pseudo inverse  $\bm{A}^+\in\mathbb{R}^{n\times m}$  of  $\bm{A}$  is the unique matrix satisfying:

$$
AA^{+}A = A
$$
  
\n
$$
A^{+}AA^{+} = A^{+}
$$
  
\n
$$
(AA^{+})^{T} = AA^{+}
$$
  
\n
$$
(A^{+}A)^{T} = A^{+}A
$$

Given a linear system:

<span id="page-38-0"></span>
$$
Ax = b, \quad A \in \mathbb{R}^{m \times n}, \; x \in \mathbb{R}^n, \; b \in \mathbb{R}^m
$$

 $x = A^+b$  minimizes

$$
\blacksquare \Vert Ax - b \Vert \text{ over } \mathbb{R}^n,
$$

Given a matrix  $A \in \mathbb{R}^{m \times n}$ , the Moore Penrose pseudo inverse  $\bm{A}^+\in\mathbb{R}^{n\times m}$  of  $\bm{A}$  is the unique matrix satisfying:

$$
AA^{+}A = A
$$
  
\n
$$
A^{+}AA^{+} = A^{+}
$$
  
\n
$$
(AA^{+})^{T} = AA^{+}
$$
  
\n
$$
(A^{+}A)^{T} = A^{+}A
$$

Given a linear system:

<span id="page-39-0"></span>
$$
Ax = b, \quad A \in \mathbb{R}^{m \times n}, \; x \in \mathbb{R}^n, \; b \in \mathbb{R}^m
$$

 $x = A^+b$  minimizes

- $||Ax b||$  over  $\mathbb{R}^n$ ,
- $\blacksquare$   $||x||$  over argmin $||Ax b||$ .

**[Hierarchical task based control](#page-40-0)**

#### Hierarchical task based control

Resolution of the first constraint:

<span id="page-40-1"></span>
$$
\dot{\mathcal{T}}_1 = \mathcal{J}_1 \dot{\mathbf{q}} + \frac{\partial \mathcal{T}_1}{\partial t} = -\lambda_1 \mathcal{T}_1 \tag{1}
$$

$$
J_1 \dot{\mathbf{q}} = -\lambda_1 T_1 - \frac{\partial T_1}{\partial t}
$$
 (2)

<span id="page-40-0"></span>
$$
\dot{\mathbf{q}}_1 \triangleq -J_1^+(\lambda_1 T_1 + \frac{\partial T_1}{\partial t}) \tag{3}
$$

**[Hierarchical task based control](#page-41-0)**

#### Hierarchical task based control

Resolution of the first constraint:

$$
\dot{T}_1 = J_1 \dot{\mathbf{q}} + \frac{\partial T_1}{\partial t} = -\lambda_1 T_1 \tag{1}
$$

$$
J_1 \dot{\mathbf{q}} = -\lambda_1 T_1 - \frac{\partial T_1}{\partial t} \tag{2}
$$

<span id="page-41-0"></span>
$$
\dot{\mathbf{q}}_1 \triangleq -J_1^+(\lambda_1 T_1 + \frac{\partial T_1}{\partial t}) \tag{3}
$$

Where  $J_1^+$  $_{1}^{\prime +}$  is the (Moore Penrose) pseudo-inverse of  $J_{1}.$ 

**[Hierarchical task based control](#page-42-0)**

#### Hierarchical task based control

Resolution of the first constraint:

$$
\dot{T}_1 = J_1 \dot{\mathbf{q}} + \frac{\partial T_1}{\partial t} = -\lambda_1 T_1 \tag{1}
$$

$$
J_1 \dot{\mathbf{q}} = -\lambda_1 T_1 - \frac{\partial T_1}{\partial t} \tag{2}
$$

<span id="page-42-0"></span>
$$
\dot{\mathbf{q}}_1 \triangleq -J_1^+(\lambda_1 T_1 + \frac{\partial T_1}{\partial t}) \tag{3}
$$

Where  $J_1^+$  $_{1}^{\prime +}$  is the (Moore Penrose) pseudo-inverse of  $J_{1}.$  $\dot{\mathsf{q}}_1$  minimizes

$$
\blacksquare \|\mathcal{J}_1 \dot{\mathbf{q}} + \lambda_1 \mathcal{T}_1 + \frac{\partial \mathcal{T}_1}{\partial t}\| = \|\dot{\mathcal{T}}_1 + \lambda_1 \mathcal{T}_1\|
$$

**[Hierarchical task based control](#page-43-0)**

### Hierarchical task based control

Resolution of the first constraint:

$$
\dot{T}_1 = J_1 \dot{\mathbf{q}} + \frac{\partial T_1}{\partial t} = -\lambda_1 T_1 \tag{1}
$$

$$
J_1 \dot{\mathbf{q}} = -\lambda_1 T_1 - \frac{\partial T_1}{\partial t} \tag{2}
$$

<span id="page-43-0"></span>
$$
\dot{\mathbf{q}}_1 \triangleq -J_1^+(\lambda_1 T_1 + \frac{\partial T_1}{\partial t})
$$
 (3)

Where  $J_1^+$  $_{1}^{\prime +}$  is the (Moore Penrose) pseudo-inverse of  $J_{1}.$  $\dot{\mathsf{q}}_1$  minimizes

$$
\blacksquare \|\mathcal{J}_1 \dot{\mathbf{q}} + \lambda_1 \mathcal{T}_1 + \frac{\partial \mathcal{T}_1}{\partial t}\| = \|\dot{\mathcal{T}}_1 + \lambda_1 \mathcal{T}_1\|
$$

$$
\blacksquare \|\dot{\mathbf{q}}\| \text{ over argmin } \|J_1\dot{\mathbf{q}} + \lambda_1 T_1 + \frac{\partial T_1}{\partial t}\|
$$

Resolution of the first constraint:

$$
\dot{\mathcal{T}}_1 = \mathcal{J}_1 \dot{\mathbf{q}} + \frac{\partial \mathcal{T}_1}{\partial t} = -\lambda_1 \mathcal{T}_1 \tag{1}
$$

$$
J_1 \dot{\mathbf{q}} = -\lambda_1 T_1 - \frac{\partial T_1}{\partial t} \tag{2}
$$

<span id="page-44-0"></span>
$$
\dot{\mathbf{q}}_1 \triangleq -J_1^+(\lambda_1 T_1 + \frac{\partial T_1}{\partial t}) \tag{3}
$$

Where  $J_1^+$  $_{1}^{\prime +}$  is the (Moore Penrose) pseudo-inverse of  $J_{1}.$  $\dot{\mathsf{q}}_1$  minimizes

$$
\blacksquare \|\mathbf{J}_1\dot{\mathbf{q}} + \lambda_1 \mathbf{T}_1 + \frac{\partial \mathbf{T}_1}{\partial t}\| = \|\dot{\mathbf{T}}_1 + \lambda_1 \mathbf{T}_1\|
$$

 $\|\dot{\mathbf{q}}\|$  over argmin  $\|J_1\dot{\mathbf{q}} + \lambda_1 T_1 + \frac{\partial T_1}{\partial t}\|$ Hence,

if  $\lambda_1\,T_1 + \frac{\partial\, T_1}{\partial t}$  is in *Im*(*J*<sub>1</sub>), [\(1\)](#page-40-1) is satisfied

#### In fact

$$
\forall u\in\mathbb{R}^n,\ J_1\left(\dot{\textbf{q}}_1{+}(I_n-J_1^+J_1)u\right)=J_1\dot{\textbf{q}}_1
$$

<span id="page-45-0"></span>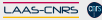

#### In fact

$$
\forall u\in\mathbb{R}^n,\ J_1\left(\dot{\textbf{q}}_1{+}(I_n-J_1^+J_1)u\right)=J_1\dot{\textbf{q}}_1
$$

therefore,

<span id="page-46-0"></span>
$$
\dot{\mathbf{q}} = \dot{\mathbf{q}}_1 + (I_n - J_1^+ J_1)u
$$

also minimizes  $\|J_1\dot{\mathbf{q}} + \lambda_1 T_1 + \frac{\partial T_1}{\partial t}\|$ .

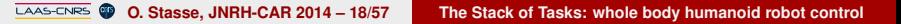

#### In fact

$$
\forall u\in\mathbb{R}^n,\ J_1\left(\dot{\textbf{q}}_1{+}(I_n-J_1^+J_1)u\right)=J_1\dot{\textbf{q}}_1
$$

therefore,

<span id="page-47-0"></span>
$$
\dot{\mathbf{q}} = \dot{\mathbf{q}}_1 + (I_n - J_1^+ J_1)u
$$

also minimizes  $\|J_1\dot{\mathbf{q}} + \lambda_1 T_1 + \frac{\partial T_1}{\partial t}\|$ .

$$
P_1 = (I_n - J_1^+ J_1)
$$
 is a projector on  $J_1$  kernel:  

$$
J_1 P_1 = 0
$$

#### In fact

$$
\forall u\in\mathbb{R}^n,\ J_1\left(\dot{\textbf{q}}_1{+}(I_n-J_1^+J_1)u\right)=J_1\dot{\textbf{q}}_1
$$

therefore,

<span id="page-48-0"></span>
$$
\dot{\mathbf{q}} = \dot{\mathbf{q}}_1 + (I_n - J_1^+ J_1)u
$$

also minimizes  $\|J_1\dot{\mathbf{q}} + \lambda_1 T_1 + \frac{\partial T_1}{\partial t}\|$ .

$$
P_1 = (I_n - J_1^+ J_1) \text{ is a projector on } J_1 \text{ Kernel:}
$$
  
\n
$$
J_1 P_1 = 0
$$
  
\n
$$
\forall u \in \mathbb{R}^n, \text{ if } \dot{\mathbf{q}} = P_1 u, \text{ then, } \dot{T}_1 = \frac{\partial T_1}{\partial t}.
$$

<span id="page-49-0"></span>

We have

**[Hierarchical task based control](#page-49-0)**

$$
\dot{\mathbf{q}} = \dot{\mathbf{q}}_1 + P_1 u
$$
\n
$$
\dot{\mathbf{T}}_2 = J_2 \dot{\mathbf{q}} + \frac{\partial T_2}{\partial t}
$$
\n
$$
\dot{\mathbf{T}}_2 = J_2 \dot{\mathbf{q}}_1 + \frac{\partial T_2}{\partial t} + J_2 P_1 u
$$

**O. Stasse, JNRH-CAR 2014 – 19/57 The Stack of Tasks: whole body humanoid robot control**

We have

**[Hierarchical task based control](#page-50-0)**

$$
\dot{\mathbf{q}} = \dot{\mathbf{q}}_1 + P_1 u
$$
\n
$$
\dot{\mathbf{T}}_2 = J_2 \dot{\mathbf{q}} + \frac{\partial T_2}{\partial t}
$$
\n
$$
\dot{\mathbf{T}}_2 = J_2 \dot{\mathbf{q}}_1 + \frac{\partial T_2}{\partial t} + J_2 P_1 u
$$

We want

<span id="page-50-0"></span>
$$
\dot{T}_2 = -\lambda_2 T_2
$$

**O. Stasse, JNRH-CAR 2014 – 19/57 The Stack of Tasks: whole body humanoid robot control**

We have

**[Hierarchical task based control](#page-51-0)**

$$
\dot{\mathbf{q}} = \dot{\mathbf{q}}_1 + P_1 u
$$
\n
$$
\dot{\mathbf{T}}_2 = J_2 \dot{\mathbf{q}} + \frac{\partial T_2}{\partial t}
$$
\n
$$
\dot{\mathbf{T}}_2 = J_2 \dot{\mathbf{q}}_1 + \frac{\partial T_2}{\partial t} + J_2 P_1 u
$$

We want

<span id="page-51-0"></span>
$$
\dot{T}_2 = -\lambda_2 T_2
$$

Thus

$$
-\lambda_2 T_2 = J_2 \dot{\mathbf{q}}_1 + \frac{\partial T_2}{\partial t} + J_2 P_1 u
$$
  

$$
J_2 P_1 u = -\lambda_2 T_2 - J_2 \dot{\mathbf{q}}_1 - \frac{\partial T_2}{\partial t}
$$

**[Hierarchical task based control](#page-52-0)**

#### Controlling the second task

**Thus** 

$$
-\lambda_2 T_2 = J_2 \dot{\mathbf{q}}_1 + \frac{\partial T_2}{\partial t} + J_2 P_1 u
$$
  

$$
J_2 P_1 u = -\lambda_2 T_2 - J_2 \dot{\mathbf{q}}_1 - \frac{\partial T_2}{\partial t}
$$

<span id="page-52-0"></span>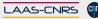

<span id="page-53-0"></span>

Thus

**[Hierarchical task based control](#page-53-0)**

$$
-\lambda_2 T_2 = J_2 \dot{\mathbf{q}}_1 + \frac{\partial T_2}{\partial t} + J_2 P_1 u
$$
  

$$
J_2 P_1 u = -\lambda_2 T_2 - J_2 \dot{\mathbf{q}}_1 - \frac{\partial T_2}{\partial t}
$$

$$
u = -(J_2 P_1)^+(\lambda_2 T_2 + J_2 \dot{\mathbf{q}}_1 + \frac{\partial T_2}{\partial t})
$$
  
\n
$$
\dot{\mathbf{q}}_2 \triangleq \dot{\mathbf{q}}_1 + P_1 u
$$
  
\n
$$
= \dot{\mathbf{q}}_1 - P_1 (J_2 P_1)^+(\lambda_2 T_2 + J_2 \dot{\mathbf{q}}_1 + \frac{\partial T_2}{\partial t}))
$$

minimizes  $\|\dot{\mathcal{T}}_2 + \lambda_2\mathcal{T}_2\|$  over  $\dot{\mathbf{q}}_1 +$  *Ker J*<sub>1</sub>.

**O. Stasse, JNRH-CAR 2014 – 20/57 The Stack of Tasks: whole body humanoid robot control**

## Advanced formulation

- **n** Inverse Dynamics
- Weighted Pseudo-inverse
	- Faster (!?) computation
	- Easier to formulate
	- Do not guarantee convergence
	- Difficulty to tune the weights
	- Do not handle properly inequalities
- <span id="page-54-0"></span>■ Hierarchical Quadratic Program
	- Slower  $(!)$ ?) computation time
	- **Warranty on priority**
	- Handle easily inequalities
	- Difficult to formulate (here hidden in the solver)
	- Known problems with cycles and singularities management

## Example: Human-humanoid robot interaction

<span id="page-55-0"></span>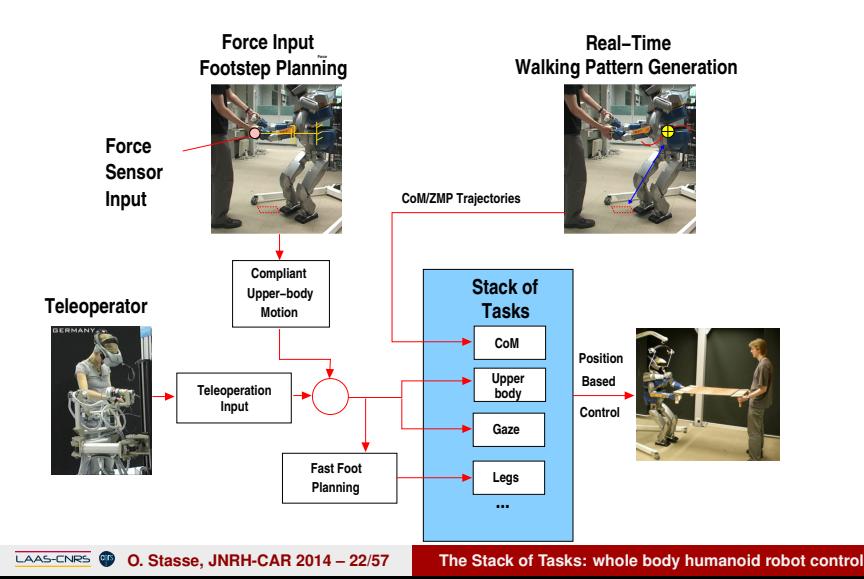

## <span id="page-56-0"></span>ROBOT@CWE

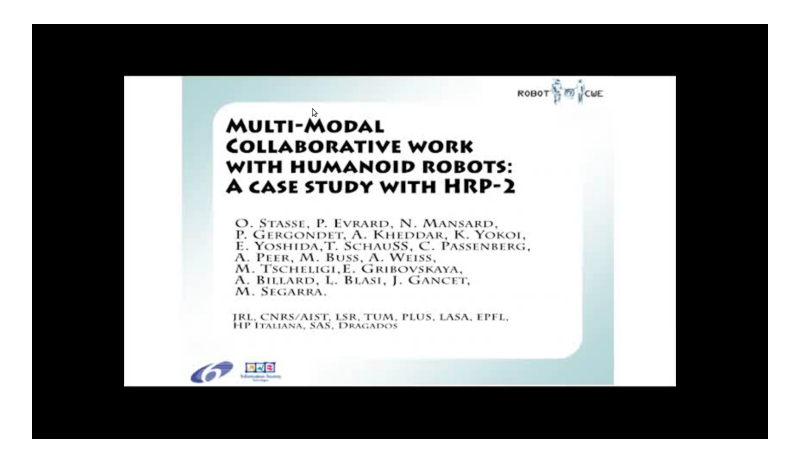

# <span id="page-57-0"></span>**Outline**

#### **1** [Introduction](#page-2-0)

- **[Features](#page-3-0)**
- **[Applications](#page-9-0)**
- **2** [Theoretical foundations](#page-11-0)
	- [Rigid body](#page-12-0)  $\beta$
	- [Configuration space](#page-18-0)
	- [Velocity](#page-21-0)
	- $\blacksquare$  [Task](#page-24-0)
	- **[Hierarchical task based control](#page-29-0)**
	- **[Applications](#page-55-0)**
- **3** [Software](#page-57-0)
	- **[Architecture overview](#page-58-0)**
	- **[Libraries](#page-72-0)**

**[Architecture overview](#page-58-0)**

### Software structure - Conceptual view

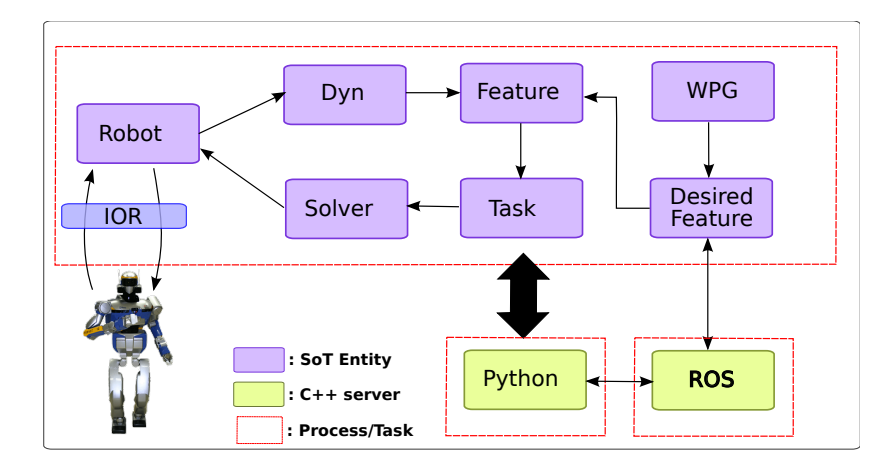

<span id="page-58-0"></span>

**O. Stasse, JNRH-CAR 2014 – 25/57 The Stack of Tasks: whole body humanoid robot control**

## <span id="page-59-0"></span>Software structure - Link with Model

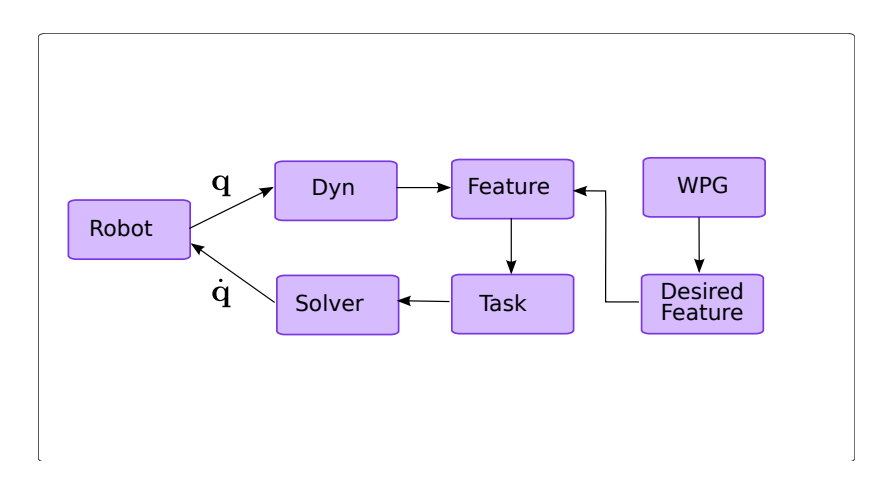

<span id="page-60-0"></span>

### Software structure - Link with Model

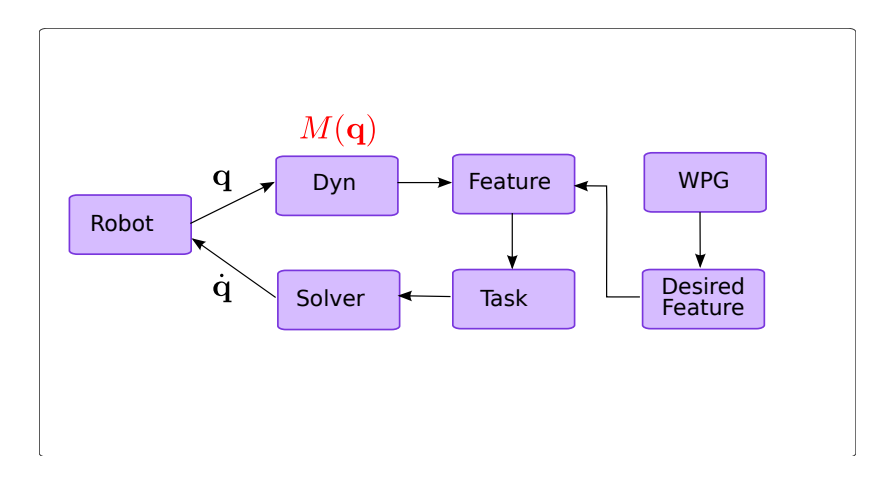

<span id="page-61-0"></span>

### Software structure - Link with Model

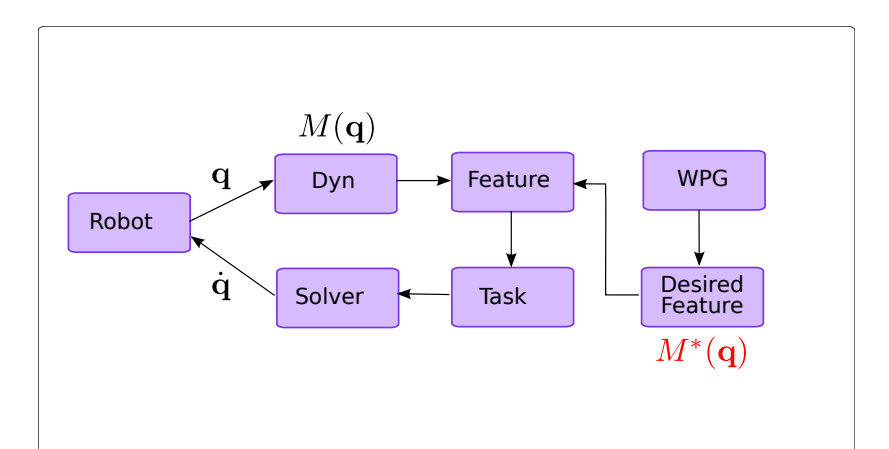

**O. Stasse, JNRH-CAR 2014 – 28/57 The Stack of Tasks: whole body humanoid robot control**

<span id="page-62-0"></span>

**[Architecture overview](#page-62-0)**

#### Software structure - Link with Model

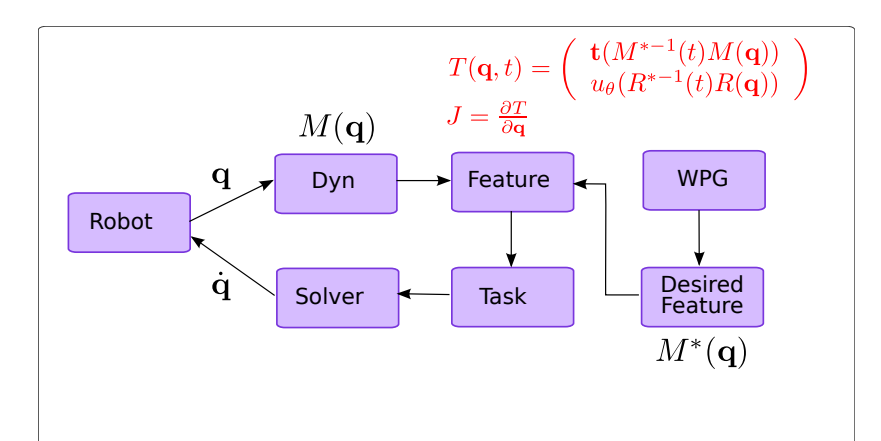

**O. Stasse, JNRH-CAR 2014 – 29/57 The Stack of Tasks: whole body humanoid robot control**

<span id="page-63-0"></span>

**[Architecture overview](#page-63-0)**

#### Software structure - Link with Model

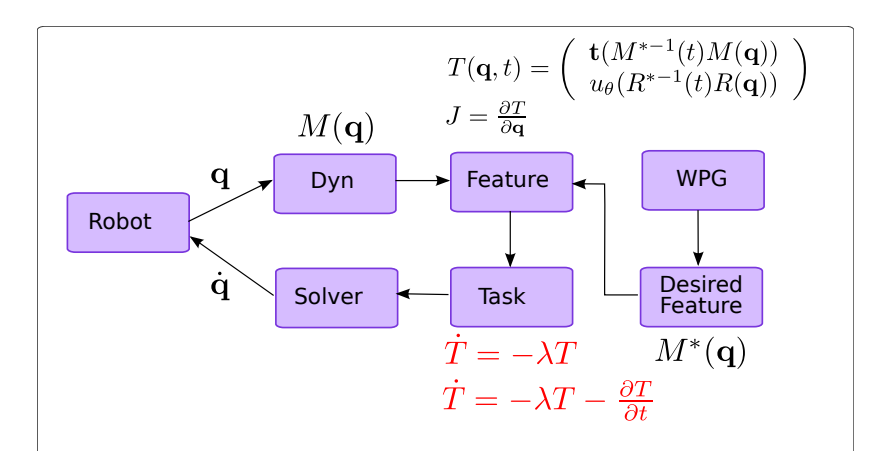

<span id="page-64-0"></span>

**[Architecture overview](#page-64-0)**

#### Software structure - Link with Model

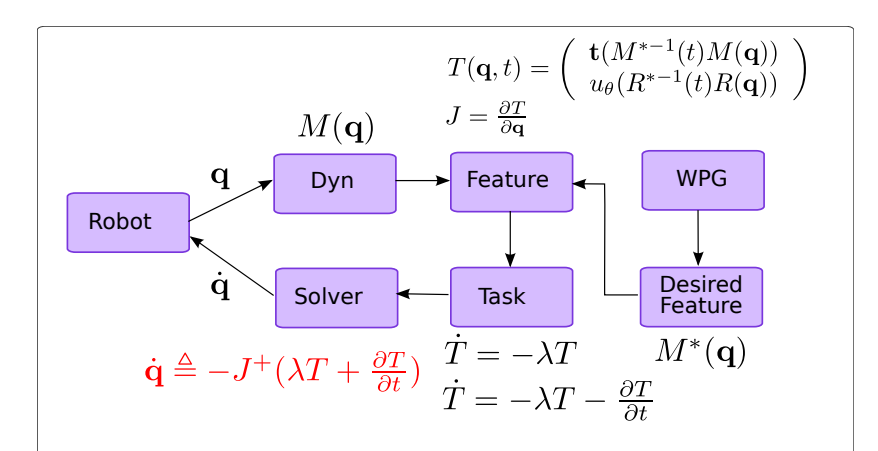

### Software structure - Repositories

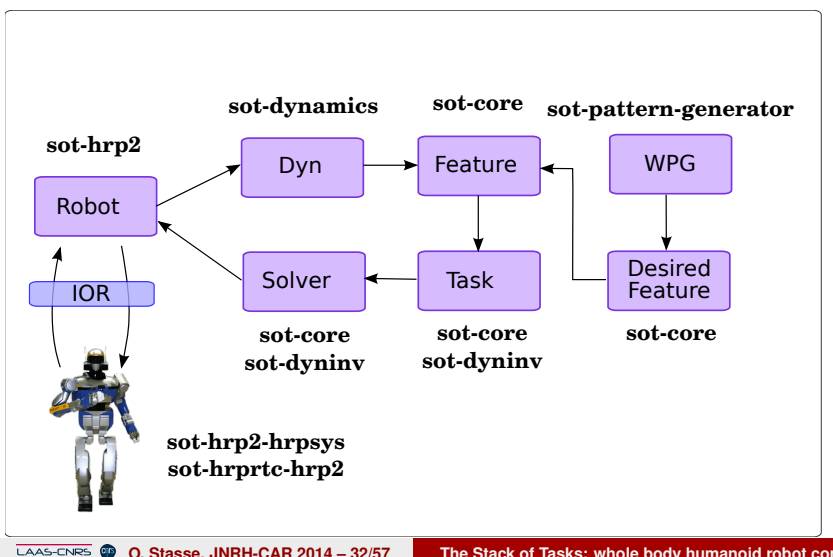

<span id="page-65-0"></span>**O. Stasse, JNRH-CAR 2014 – 32/57 The Stack of Tasks: whole body humanoid robot control**

#### Architecture overview

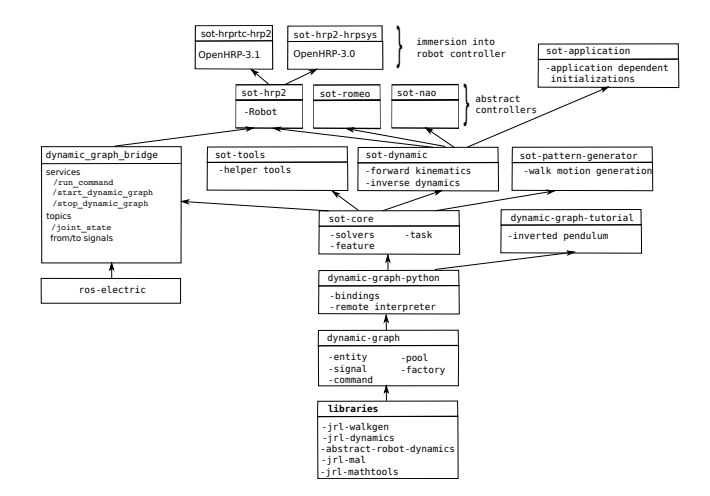

<span id="page-66-0"></span>**O. Stasse, JNRH-CAR 2014 – 33/57 The Stack of Tasks: whole body humanoid robot control**

**F** jrl-mathtools: implementation of small size matrices,  $\blacksquare$  to be replaced by Eigen

<span id="page-67-0"></span>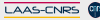

**O. Stasse, JNRH-CAR 2014 – 34/57 The Stack of Tasks: whole body humanoid robot control**

- $\blacksquare$  jrl-mathtools: implementation of small size matrices,
	- $\blacksquare$  to be replaced by Eigen
- $\blacksquare$   $\vdash$   $\blacksquare$   $\vdash$   $\blacksquare$   $\blacksquare$   $\blacksquare$   $\blacksquare$  abstract layer for matrices,
	- $\blacksquare$  to be replaced by Eigen

<span id="page-68-0"></span>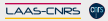

- $\blacksquare$  jrl-mathtools: implementation of small size matrices,
	- $\blacksquare$  to be replaced by Eigen
- $\blacksquare$   $\vdash$ rl-mal: abstract layer for matrices,
	- $\blacksquare$  to be replaced by Eigen
- abstract-robot-dynamics: abstraction for humanoid robot description,

<span id="page-69-0"></span>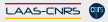

- $\blacksquare$  jrl-mathtools: implementation of small size matrices,  $\blacksquare$  to be replaced by Eigen
- $\blacksquare$   $\vdash$   $\blacksquare$   $\vdash$   $\blacksquare$   $\blacksquare$   $\blacksquare$   $\blacksquare$   $\blacksquare$  abstract layer for matrices,
	- $\blacksquare$  to be replaced by Eigen
- abstract-robot-dynamics: abstraction for humanoid robot description,
- <span id="page-70-0"></span> $\blacksquare$   $\vdash$   $\ulcorner$   $\ulcorner$ interfaces,

- $\blacksquare$  jrl-mathtools: implementation of small size matrices,  $\blacksquare$  to be replaced by Eigen
- $\blacksquare$   $\vdash$   $\blacksquare$   $\vdash$   $\blacksquare$   $\blacksquare$   $\blacksquare$   $\blacksquare$   $\blacksquare$  abstract layer for matrices,
	- $\blacksquare$  to be replaced by Eigen
- abstract-robot-dynamics: abstraction for humanoid robot description,
- $\blacksquare$  jrl-dynamics: implementation of the above abstract interfaces,
- <span id="page-71-0"></span> $\blacksquare$  jrl-walkgen: ZMP based dynamic walk generation.
### dynamic-graph

#### $\blacksquare$  Entity

- Signal: synchronous interface
- Command: asynchronous interface  $\blacksquare$

<span id="page-72-0"></span>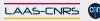

## dynamic-graph

#### $\blacksquare$  Entity

- Signal: synchronous interface
- Command: asynchronous interface
- **■** Factory
	- builds a new entity of requested type,  $\blacksquare$
	- new entity types can be dynamically added (advanced).  $\blacksquare$

<span id="page-73-0"></span>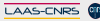

## dynamic-graph

#### **E** Entity

- Signal: synchronous interface
- Command: asynchronous interface
- Factory
	- $\blacksquare$  builds a new entity of requested type,
	- $\blacksquare$  new entity types can be dynamically added (advanced).
- <span id="page-74-0"></span>■ Pool
	- $\blacksquare$  stores all instances of entities,
	- return reference to entity of given name.  $\blacksquare$

#### Synchronous interface storing a given data type

#### output signals:

- $\blacksquare$ recomputed by a callback function, or
- <span id="page-75-0"></span>set to constant value  $\blacksquare$

Synchronous interface storing a given data type

#### output signals:

- $\blacksquare$ recomputed by a callback function, or
- set to constant value  $\blacksquare$
- <span id="page-76-0"></span>**warning**: setting to constant value deactivate callback,

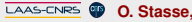

Synchronous interface storing a given data type

 $\blacksquare$  output signals:

- recomputed by a callback function, or
- set to constant value  $\blacksquare$
- <span id="page-77-0"></span>**warning**: setting to constant value deactivate callback,
- nput signals:
	- $\blacksquare$  plugged by an output signal, or
	- $\blacksquare$  set to constant value.

Synchronous interface storing a given data type

 $\blacksquare$  output signals:

- recomputed by a callback function, or
- set to constant value
- <span id="page-78-0"></span>■ **warning**: setting to constant value deactivate callback,
- nput signals:
	- $\blacksquare$  plugged by an output signal, or
	- $\blacksquare$  set to constant value.
	- **warning**: setting to constant value unplugs,

Synchronous interface storing a given data type

#### dependency relation:  $s1$  depends on  $s2$  if  $s1$  callback needs the value of s2,

<span id="page-79-0"></span>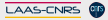

- **dependency relation:**  $s1$  depends on  $s2$  if  $s1$  callback needs the value of s2,
- $\blacksquare$  each signal s stores time of last recomputation in member s.t

<span id="page-80-0"></span>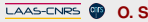

- **dependency relation:**  $s1$  depends on  $s2$  if  $s1$  callback needs the value of s2,
- $\blacksquare$  each signal s stores time of last recomputation in member s.t
- $\blacksquare$  s is said outdated at time  $\blacksquare$  if
	- $\blacksquare$  t > s.t., and

<span id="page-81-0"></span>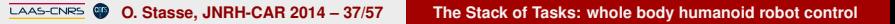

- **dependency relation:**  $s1$  depends on  $s2$  if  $s1$  callback needs the value of s2,
- $\blacksquare$  each signal s stores time of last recomputation in member s.t
- <span id="page-82-0"></span> $\blacksquare$  s is said outdated at time  $\blacksquare$  if
	- $\blacksquare$  t > s.t., and
	- $\blacksquare$  one dependency s\_dep of s
		- **■** is out-dated or
		- $\blacksquare$  has been recomputed later than s: s\_dep.t\_ > s.t\_.

Synchronous interface storing a given data type

- **dependency relation:**  $s1$  depends on  $s2$  if  $s1$  callback needs the value of s2,
- $\blacksquare$  each signal s stores time of last recomputation in member s.t
- $\blacksquare$  s is said outdated at time  $\blacksquare$  if
	- $\blacksquare$  t > s.t., and
	- $\blacksquare$  one dependency s\_dep of s
		- **■** is out-dated or
		- $\blacksquare$  has been recomputed later than s: s dep.t. > s.t.

<span id="page-83-0"></span> $\blacksquare$  reading an out-dated signal triggers recomputation.

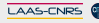

- **dependency relation:**  $s1$  depends on  $s2$  if  $s1$  callback needs the value of s2,
- $\blacksquare$  each signal s stores time of last recomputation in member s.t
- $\blacksquare$  s is said outdated at time  $\blacksquare$  if
	- $\blacksquare$  t > s.t., and
	- $\blacksquare$  one dependency s\_dep of s
		- **■** is out-dated or
		- $\blacksquare$  has been recomputed later than s: s dep.t. > s.t.
- $\blacksquare$  reading an out-dated signal triggers recomputation.
- <span id="page-84-0"></span>New types can be dynamically added (advanced)

## <span id="page-85-0"></span>Command

#### Asynchronous interface

- $\blacksquare$  input in a fixed set of types,
- $\blacksquare$  trigger an action,
- $\blacksquare$  returns a result in the same set of types.

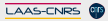

Python bindings to dynamic-graph

<span id="page-86-0"></span>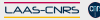

Python bindings to dynamic-graph

**n** module dynamic\_graph linked to libdynamic-graph.so

<span id="page-87-0"></span>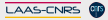

Python bindings to dynamic-graph

- <span id="page-88-0"></span>**n** module dynamic\_graph linked to
	- libdynamic-graph.so
		- class Entity
			- each  $C_{++}$  entity class declared in the factory generates a python class of the same name,
			- $\blacksquare$  signals are instance members,
			- **E** commands are bound to instance methods
			- $\blacksquare$  method help lists commands
			- **method** displaySignals displays signals

Python bindings to dynamic-graph

- <span id="page-89-0"></span>**n** module dynamic\_graph linked to
	- libdynamic-graph.so
		- class Entity
			- each  $C_{++}$  entity class declared in the factory generates a python class of the same name,
			- $\blacksquare$  signals are instance members,
			- **E** commands are bound to instance methods
			- $\blacksquare$  method help lists commands
			- **method** displaySignals displays signals
		- class Signal
			- **property** value to set and get signal value

Python bindings to dynamic-graph

- **n** module dynamic\_graph linked to
	- libdynamic-graph.so
		- class Entity
			- each  $C_{++}$  entity class declared in the factory generates a python class of the same name,
			- $\blacksquare$  signals are instance members,
			- **E** commands are bound to instance methods
			- $\blacksquare$  method help lists commands
			- **method** displaySignals displays signals
		- class Signal
			- **property** value to set and get signal value

<span id="page-90-0"></span>remote interpreter to be embedded into a robot controller (advanced)

#### <span id="page-91-0"></span>Simple use case for illustration  $\blacksquare$  Definition of 2 entity types InvertedPendulum **n** input signal: force output signal: state FeedbackController nut signal: state output signal: force

>>> from dynamic\_qraph.tutorial import InvertedPendulum, FeedbackController >>>

<span id="page-92-0"></span>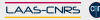

>>> from dynamic graph.tutorial import InvertedPendulum, FeedbackController >>> a = InvertedPendulum ('IP') >>> b = FeedbackController ('K') >>>

<span id="page-93-0"></span>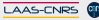

```
>>> from dynamic_graph.tutorial import InvertedPendulum, FeedbackController
>>> a = InvertedPendulum ('IP')
>>> b = FeedbackController ('K')
>>> a.displaySignals ()
--- <IP> signal list:
|-- <Sig:InvertedPendulum(IP)::input(double)::force (Type Cst) AUTOPLUGGED
'-- <Sig:InvertedPendulum(IP)::output(vector)::state (Type Cst)
>>>
```
<span id="page-94-0"></span>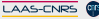

```
>>> from dynamic_graph.tutorial import InvertedPendulum, FeedbackController
>>> a = InvertedPendulum ('IP')
>>> b = FeedbackController ('K')
>>> a.displaySignals ()
--- <IP> signal list:
|-- <Sig:InvertedPendulum(IP)::input(double)::force (Type Cst) AUTOPLUGGED
'-- <Sig:InvertedPendulum(IP)::output(vector)::state (Type Cst)
>>> a.help ()
Classical inverted pendulum dynamic model
List of commands:
 detCartMass:
                      getCartMass: Get cart mass
 getPendulumLength: Get pendulum length
 getPendulumMass: Get pendulum mass
 incr: Integrate dynamics for time step provided as input<br>setCartMass: Set cart mass
                      Set cart mass
 setPendulumLength: Set pendulum length
 setPendulumMass: Set pendulum mass
```
<span id="page-95-0"></span>>>>

```
>>> from dynamic_qraph.tutorial import InvertedPendulum, FeedbackController
>>> a = InvertedPendulum ('IP')
>>> b = FeedbackController ('K')
>>> a.displaySignals ()
--- <IP> signal list:
|-- <Sig:InvertedPendulum(IP)::input(double)::force (Type Cst) AUTOPLUGGED
'-- <Sig:InvertedPendulum(IP)::output(vector)::state (Type Cst)
>>> a.help ()
Classical inverted pendulum dynamic model
List of commands:
 detCartMass:
                      getCartMass: Get cart mass
 getPendulumLength: Get pendulum length
 getPendulumMass: Get pendulum mass
 incr: Integrate dynamics for time step provided as input<br>setCartMass: Set cart mass
                      Set cart mass
 setPendulumLength: Set pendulum length
 setPendulumMass: Set pendulum mass
>>> a.help ('incr')
incr:
    Integrate dynamics for time step provided as input
      take one floating point number as input
```
<span id="page-96-0"></span>>>>

Package provides

■ C++ code of classes InvertedPendulum and FeedbackController,

<span id="page-97-0"></span>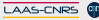

- C++ code of classes InvertedPendulum and FeedbackController,
- **E** explanation about how to create a new entity type in  $C_{++}$ ,

<span id="page-98-0"></span>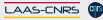

- C++ code of classes InvertedPendulum and FeedbackController,
- **E** explanation about how to create a new entity type in  $C_{++}$ ,
- information about how to create a command in  $C_{++}$ ,

<span id="page-99-0"></span>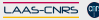

- C++ code of classes InvertedPendulum and FeedbackController,
- **E** explanation about how to create a new entity type in  $C_{++}$ ,
- information about how to create a command in  $C_{++}$ ,
- <span id="page-100-0"></span> $\blacksquare$  information about how to create a python module defining the bindings in cmake,

- C++ code of classes InvertedPendulum and FeedbackController,
- **E** explanation about how to create a new entity type in  $C_{++}$ ,
- information about how to create a command in  $C_{++}$ ,
- $\blacksquare$  information about how to create a python module defining the bindings in cmake,
- <span id="page-101-0"></span> $\blacksquare$  python script that runs an example.

#### Class FeatureAbstract

<span id="page-102-0"></span>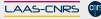

Class FeatureAbstract

- position of an end-effector,
- <span id="page-103-0"></span>position of a feature in an image (visual servoing)

Class FeatureAbstract

- position of an end-effector,
- <span id="page-104-0"></span>position of a feature in an image (visual servoing)
- with values in a Lie group *G* (*SO*(3), *SE*(3), R *n* ,...),

Class FeatureAbstract

- position of an end-effector,
- position of a feature in an image (visual servoing)
- with values in a Lie group *G* (*SO*(3), *SE*(3), R *n* ,...),
- with a mapping *e* from G into  $\mathbb{R}^m$  such that

<span id="page-105-0"></span>
$$
e(0_G)=0
$$

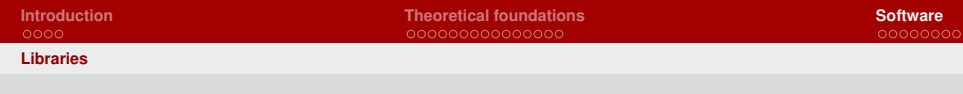

## <span id="page-106-0"></span>Feature

When paired with a reference, features become *tasks*.

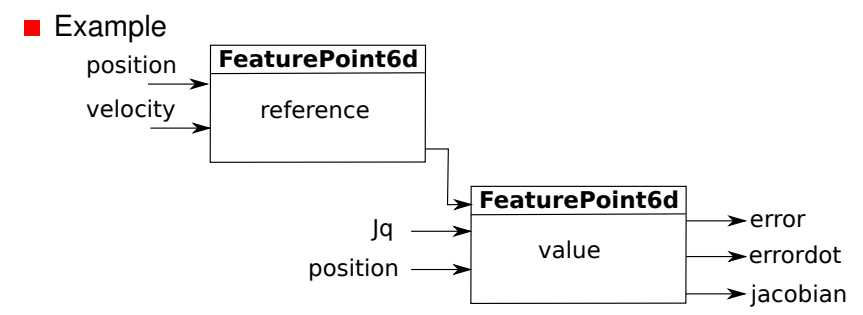

LAAS-CNRS OB **O. Stasse, JNRH-CAR 2014 – 44/57 The Stack of Tasks: whole body humanoid robot control**

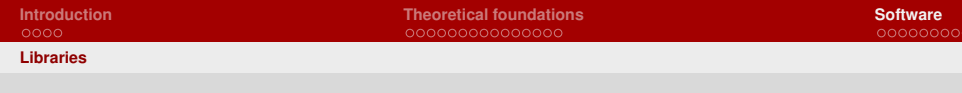

## <span id="page-107-0"></span>Feature

When paired with a reference, features become *tasks*.

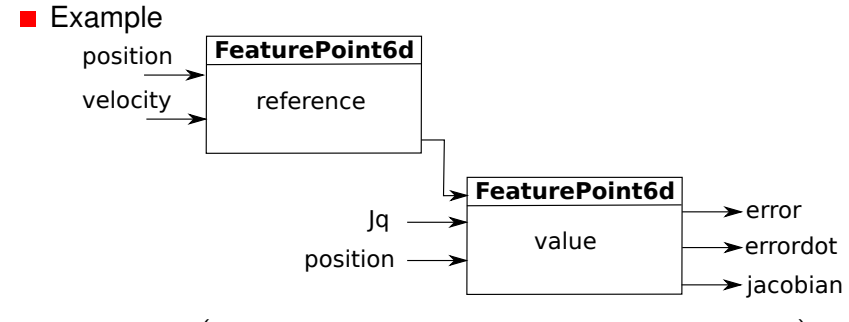

 $\blacksquare$  error =  $e$  (value.position $\ominus$  reference.position)
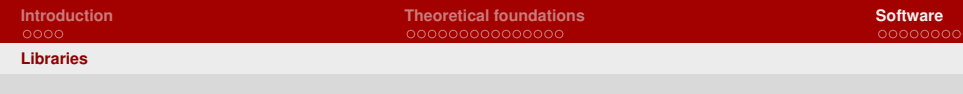

### <span id="page-108-0"></span>Feature

When paired with a reference, features become *tasks*.

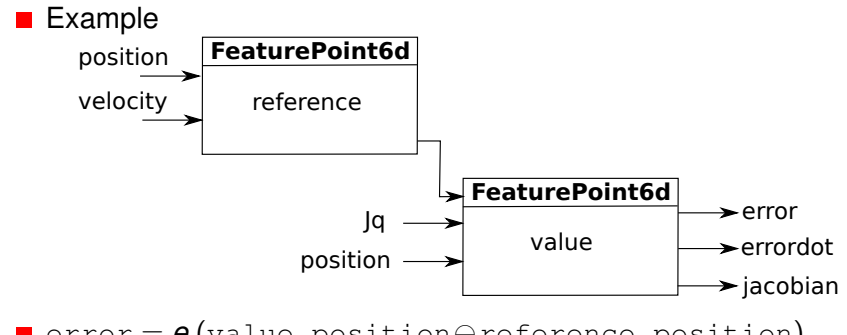

 $\blacksquare$  error =  $e$  (value.position $\ominus$  reference.position) errordot: derivative of error when value.position is constant.

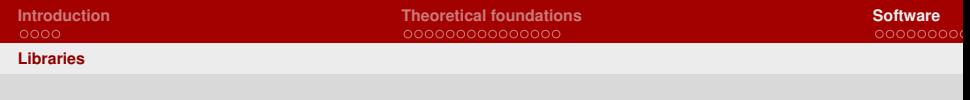

<span id="page-109-0"></span>Task

### ■ Collection of features with a control gain,

**I** implements abstraction TaskAbstract

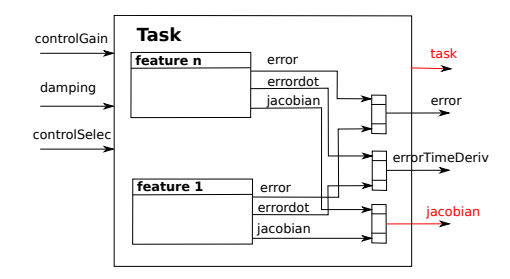

 $\blacksquare$  task =  $\blacksquare$  controlGain error

### Solver SOT

#### Hierarchical task solver

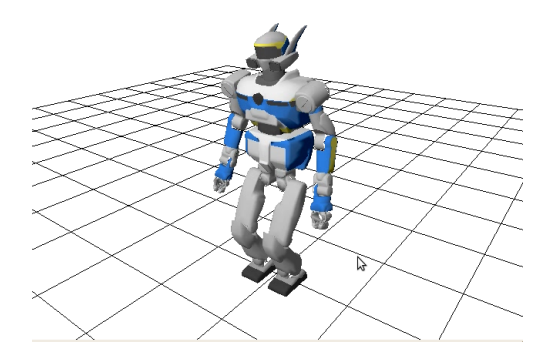

<span id="page-110-0"></span>computes robot joint velocity

### <span id="page-111-0"></span>sot-dynamic

### dynamic\_graph.sot.dynamics.Dynamic builds a kinematic chain from a file and

- computes forward kinematics
	- position and Jacobian of end effectors (wrists, ankles),
	- position of center of mass
- $\blacksquare$  computes dynamics
	- nertia matrix

### sot-pattern-generator

#### dynamic\_graph.sot.pattern\_generator

- **Entity PatternGenerator produces walk motions as** 
	- position and velocity of the feet
	- $\blacksquare$  position and velocity of the center of mass

<span id="page-112-0"></span>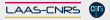

### sot-application

#### dynamic\_graph.sot.application

- $\blacksquare$  Provide scripts for standard control graph initialization
	- e depends on application: control mode (velocity, acceleration)

<span id="page-113-0"></span>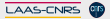

## Packages specific to robots

#### sot-hrp2

 $\blacksquare$  defines a class  $\text{Robot}$  that provides

- ready to use features for feet, hands, gaze and center of mass,
- $\blacksquare$  ready to use tasks for the same end effectors,
- $\blacksquare$  an entity Dynamic,
- <span id="page-114-0"></span>**an entity** Device (interface with the robot control system)

sot-hrprtc-hrp2

provide an RTC component to integrate sot-hrp2 into the robot controller.

**N** dynamic graph.writeGraph (filename): writes the current graph in a file using graphviz dot format.

<span id="page-115-0"></span>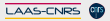

- **dynamic\_graph.writeGraph (filename): writes the** current graph in a file using graphviz dot format.
- **dynamic\_graph.sot.core.FeaturePosition Wraps** two FeaturePoint6d: a value and a reference,

<span id="page-116-0"></span>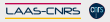

- **dynamic** graph.writeGraph (filename): **writes the** current graph in a file using graphviz dot format.
- **dynamic\_graph.sot.core. FeaturePosition wraps** two FeaturePoint6d: a value and a reference,
- MetaTask6d:

<span id="page-117-0"></span>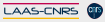

- **dynamic** graph.writeGraph (filename): **writes the** current graph in a file using graphviz dot format.
- **dynamic\_graph.sot.core. FeaturePosition wraps** two FeaturePoint6d: a value and a reference,
- MetaTask6d:
- MetaTaskPosture:

<span id="page-118-0"></span>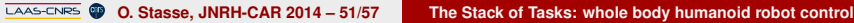

- **dynamic** graph.writeGraph (filename): **writes the** current graph in a file using graphviz dot format.
- dynamic\_graph.sot.core.FeaturePosition wraps two FeaturePoint6d: a value and a reference,
- MetaTask6d:
- MetaTaskPosture:
- <span id="page-119-0"></span>MetaTaskKine6d:

- **dynamic** graph.writeGraph (filename): **writes the** current graph in a file using graphviz dot format.
- dynamic\_graph.sot.core.FeaturePosition wraps two FeaturePoint6d: a value and a reference,
- MetaTask6d:
- MetaTaskPosture:
- MetaTaskKine6d:
- <span id="page-120-0"></span>MetaTaskKinePosture:

- **dynamic** graph.writeGraph (filename): **writes the** current graph in a file using graphviz dot format.
- dynamic\_graph.sot.core.FeaturePosition wraps two FeaturePoint6d: a value and a reference,
- MetaTask6d:
- MetaTaskPosture:
- MetaTaskKine6d:
- MetaTaskKinePosture:
- <span id="page-121-0"></span>MetaTaskCom:

#### Through robotpkg

git clone http://trac.laas.fr/git/robots/robotpkg.git cd robotpkg ./bootstrap/bootstrap --prefix=<your\_prefix> cd motion/sot-dynamic

make install

<span id="page-122-0"></span>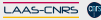

#### Through github:

<span id="page-123-0"></span>git clone --recursive git://github.com/jrl-umi3218/jrl-mal.git git clone --recursive git://github.com/jrl-umi3218/jrl-mathtools.git git clone --recursive git://github.com/laas/abstract-robot-dynamics.git git clone --recursive git://github.com/jrl-umi3218/jrl-dynamics.git git clone --recursive git://github.com/jrl-umi3218/jrl-walkgen.git git clone --recursive git://github.com/jrl-umi3218/dynamic-graph.git git clone --recursive git://github.com/jrl-umi3218/dynamic-graph-python.git git clone --recursive git://github.com/jrl-umi3218/sot-core.git git clone --recursive git://github.com/laas/sot-tools.git git clone --recursive git://github.com/jrl-umi3218/sot-dynamic.git git clone --recursive git://github.com/jrl-umi3218/sot-pattern-generator.git git clone --recursive git://github.com/stack-of-tasks/sot-application.git git clone --recursive git://github.com/laas/sot-hrp2.git git clone --recursive git://github.com/stack-of-tasks/sot-hrprtc-hrp2.git

### Through github:

git clone --recursive git://github.com/jrl-umi3218/jrl-mal.git git clone --recursive git://github.com/jrl-umi3218/jrl-mathtools.git git clone --recursive git://github.com/laas/abstract-robot-dynamics.git git clone --recursive git://github.com/jrl-umi3218/jrl-dynamics.git git clone --recursive git://github.com/jrl-umi3218/jrl-walkgen.git git clone --recursive git://github.com/jrl-umi3218/dynamic-graph.git git clone --recursive git://github.com/jrl-umi3218/dynamic-graph-python.git git clone --recursive git://github.com/jrl-umi3218/sot-core.git git clone --recursive git://github.com/laas/sot-tools.git git clone --recursive git://github.com/jrl-umi3218/sot-dynamic.git git clone --recursive git://github.com/jrl-umi3218/sot-pattern-generator.git git clone --recursive git://github.com/stack-of-tasks/sot-application.git git clone --recursive git://github.com/laas/sot-hrp2.git git clone --recursive git://github.com/stack-of-tasks/sot-hrprtc-hrp2.git

### $\blacksquare$  for each package,

mkdir package/build cd package/build cmake -DCMAKE\_INSTALL\_PREFIX=<your\_prefix> ..

<span id="page-124-0"></span>make install

#### Through installation script

git clone qit://qithub.com/stack-of-tasks/install-sot.qit cd install-sot/scripts

./install\_sot.sh

<span id="page-125-0"></span>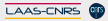

## Conclusion

#### **Pro**

- $\blacksquare$ Generic to put instantaneous controller together
- $\blacksquare$ Allow code reusability,
- Real-time performance
- <span id="page-126-0"></span>■ Adapted to complex applications
- **Cons** 
	- The current project management needs improvment
	- Better binary packages support (in progress)
	- **Example 1** Eigen support (but no performance improvment to be expected)

### **Perspectives**

### **Nimidae** Whole body model predictive control

**Multi-core architecture** 

<span id="page-127-0"></span>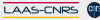

## Thank you for your attention !

We are welcoming questions, constructive feedback and help for the Stack Of Tasks.

<span id="page-128-0"></span>Thanks to the following contributors: François Keith, Thomas Moulard, Pierre Gergondet, Benjamin Chrétien, Antonio El-Khoury, Oussama Kannoun, Saab Layale, Aurélie Clodic, Benjamin Coudrin, Sovannara Hak, Sébastien Barthélémy, Maximilien Naveau.